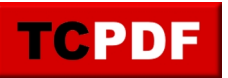

## DISPLAY PREFERENCES - PAGE 1

You can use the setViewerPreferences() method to change viewer preferences.

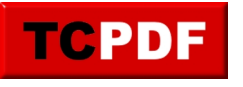

## DISPLAY PREFERENCES - PAGE 2

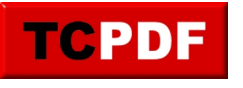

## DISPLAY PREFERENCES - PAGE 3